2021/03/20

#### 一般向け

「自治会を支援する会・西須磨」のホームページ

自治会を支援する会・西須磨 藤波 進

(注)「関守町2丁目自治会の ページ」は、専用ページです

これまで「関守町2丁目自治会のホームページ」を運用していましたが、新たに「自治 会を支援する会・西須磨のホームページ」を立ち上げました。現在は、投稿(ブログ)に ついては両ホームページに同じ内容を併載していますが、いずれこちらに一本化します。

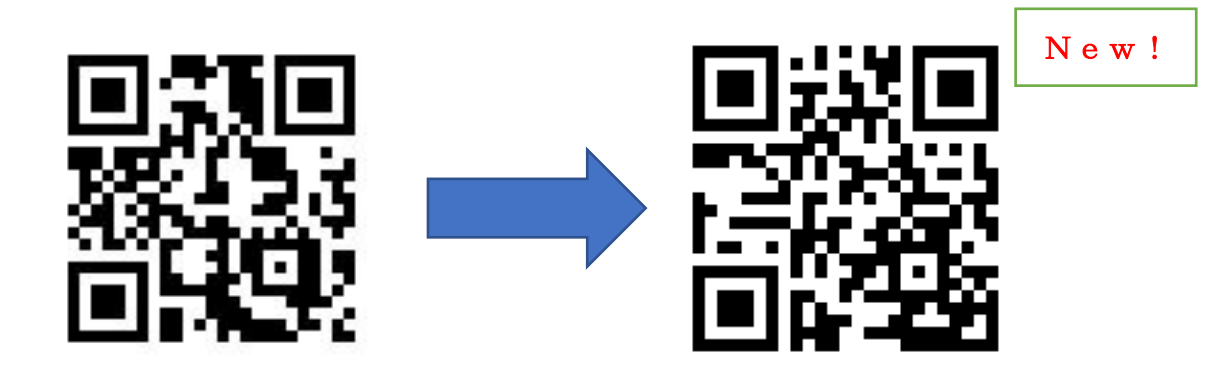

<https://sekimori2.blogspot.com/><https://24suma.net/> 関守町2丁目自治会のホームページ 自治会を支援する会・西須磨のホームページ

パソコンだけでなく、スマホからも閲覧することができます。

ここでは、「自治会を支援する会・西須磨のホームページ」の使い方を3つ紹介します

- 1. 関守町2丁目自治会のページ
- 2. 西須磨での暮らし
- 3. 投稿

#### 1. 関守町2丁目自治会のページ

(「自治会を支援する会・西須磨のホームページ」の中)

- 1.1. 何を、見ることができるか
- (1) 【関守町2丁目自治会 最新情報】

最新の「ごみカレンダー」「資源回収結果」「自治会役員会議報告」「自治会報」を閲覧 できます。また、最新の「総会資料」も閲覧できます。ただし、個人名とお金は、伏せて います。

(2) 【関守町2丁目自治会 発信情報】

関守町2丁目から発信した過去の投稿を閲覧できます。他は、後述する「3.投稿」から 閲覧できます。平成3年3月からのものはこのサイトで閲覧できますが、それ以前は、

「関守町2丁目自治会のホームページ」を閲覧することになります。

(3) 【関守町2丁目自治会 基本情報】

「関守町2丁目 自治会の概要」「関守町2丁目 自治会規約」を閲覧できます。

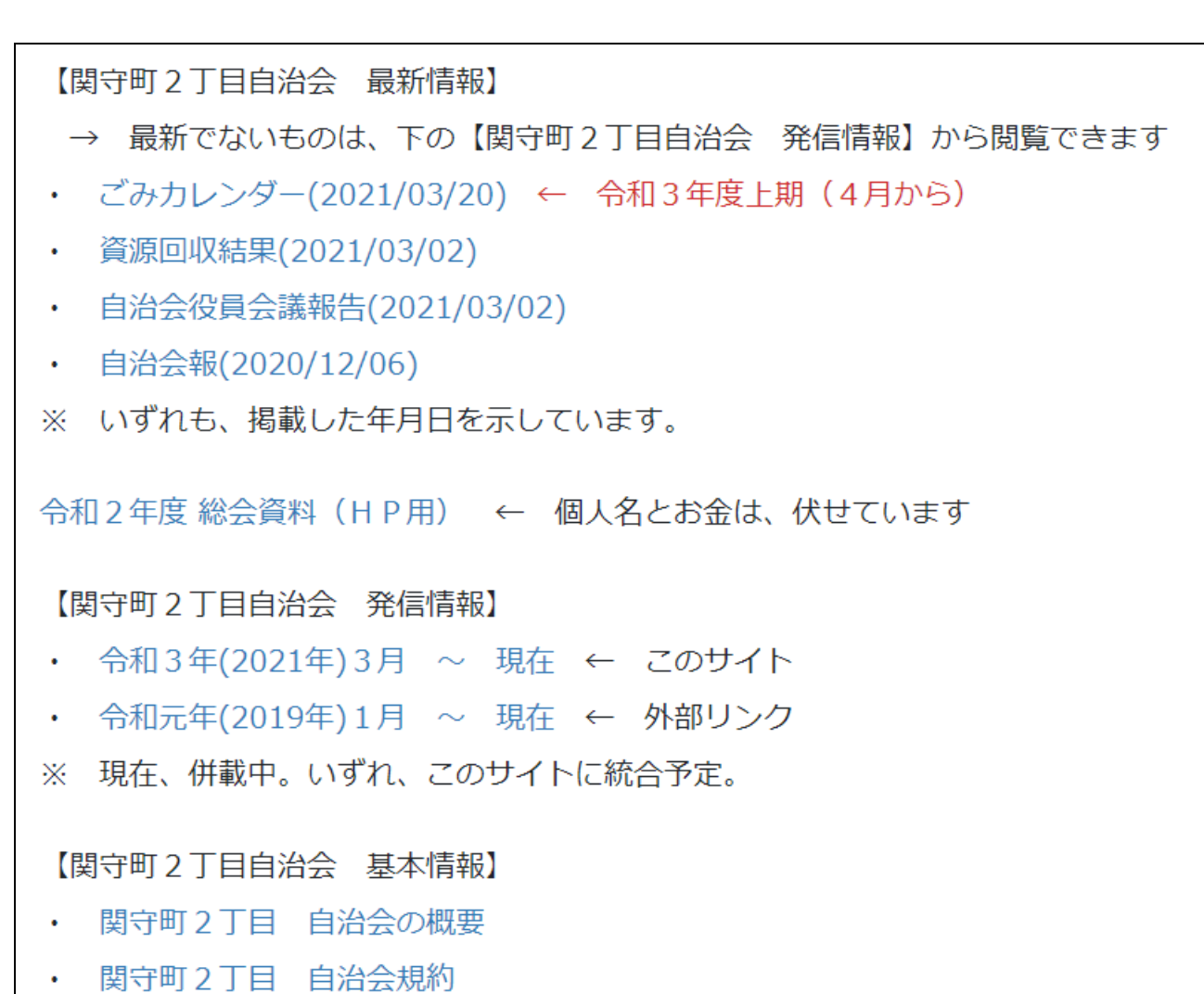

1.2. どのようにすれば、見ることができるか

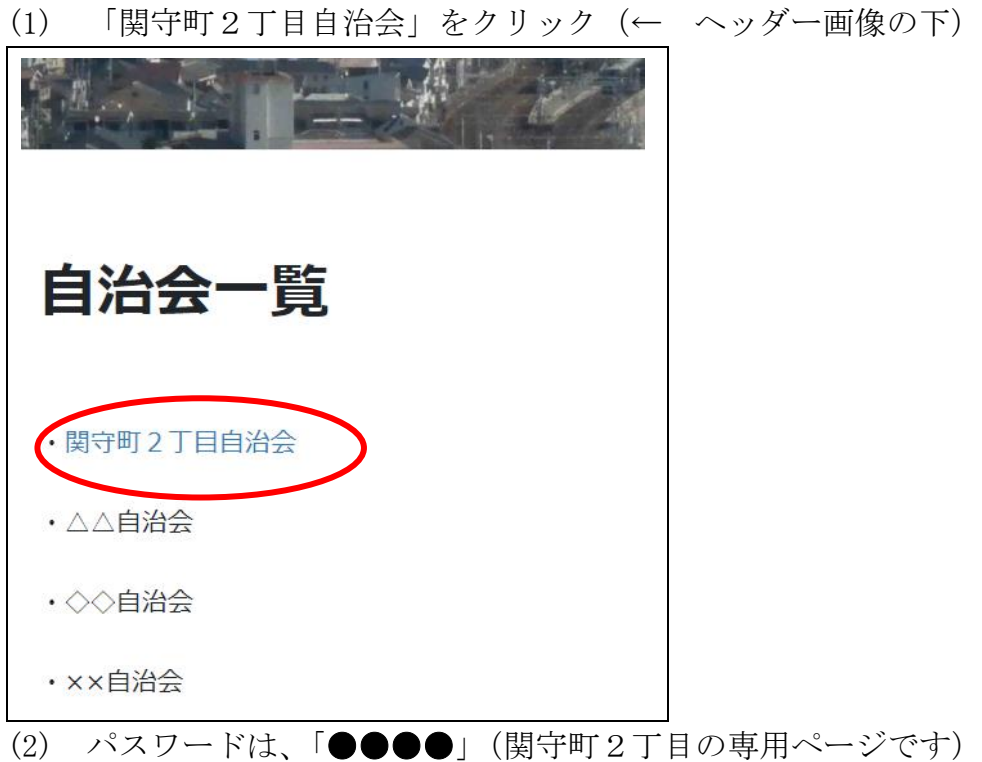

2. 西須磨での暮らし

2.1. 何を、見ることができるか

## 西須磨で快適に暮らすためのリンク集

## <暮らしを守る>

医療

警察・消防

減災

<日常生活> 「須磨のくらしがわかるポータルサイト」は、ここから お買物 (商店街、スーパー、コンビニなど) ライフライン (ゴミ・リサイクル、電気、ガス、水道、郵便局)

### <西須磨の資産>

公的施設利用 (体育館、図書館、など) (「観光・憩いの場」に、別途) 地域組織 (民生委員、ふれあいのまちづくり協議会、NPO法人など) 観光・憩いの場

### <行政・準行政機関>

暮らしの手続き(役所:税務署、年金、ハローワーク、運転免許証など) 須磨区役所・神戸市役所・兵庫県庁など 福祉系(社協など) 「子育て・教育」「介護」「障害者福祉」は、別途

### <子育て・教育>

幼稚園・認定子ども園・保育所・地域型保育 地域での子音て (児童館、学童保音など) 学校教育 (小学校、中学校など)

#### <介護、障害者福祉、他>

介護

#### 障害者福祉

自治会がよく関わる組織など

2.2. どのようにすれば、見ることができるか

(1) パソコンの場合

上方のメニューから「西須磨での暮らし」を選ぶ

トップ About us About HP 【西須磨での暮らし 自治会ガイダンス

(2) スマホの場合

左上の四角マークからメニューを出して、「西須磨での暮らし」を選ぶ

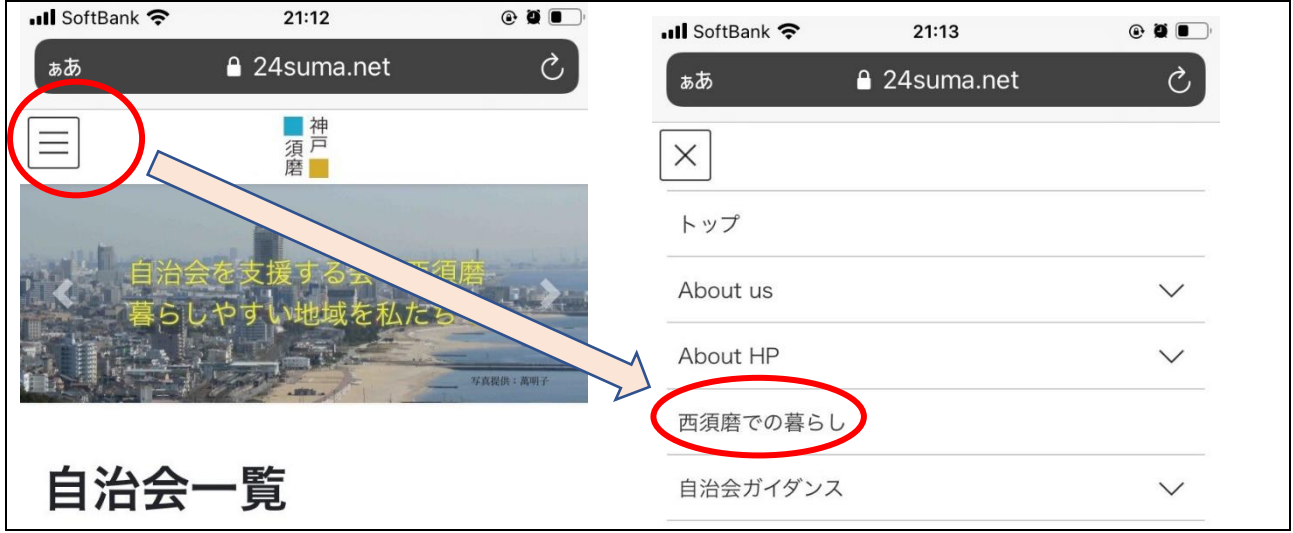

3. 投稿

3.1. 何を、見ることができるか

# 投稿タイトル例(2021/03/14~03/20)

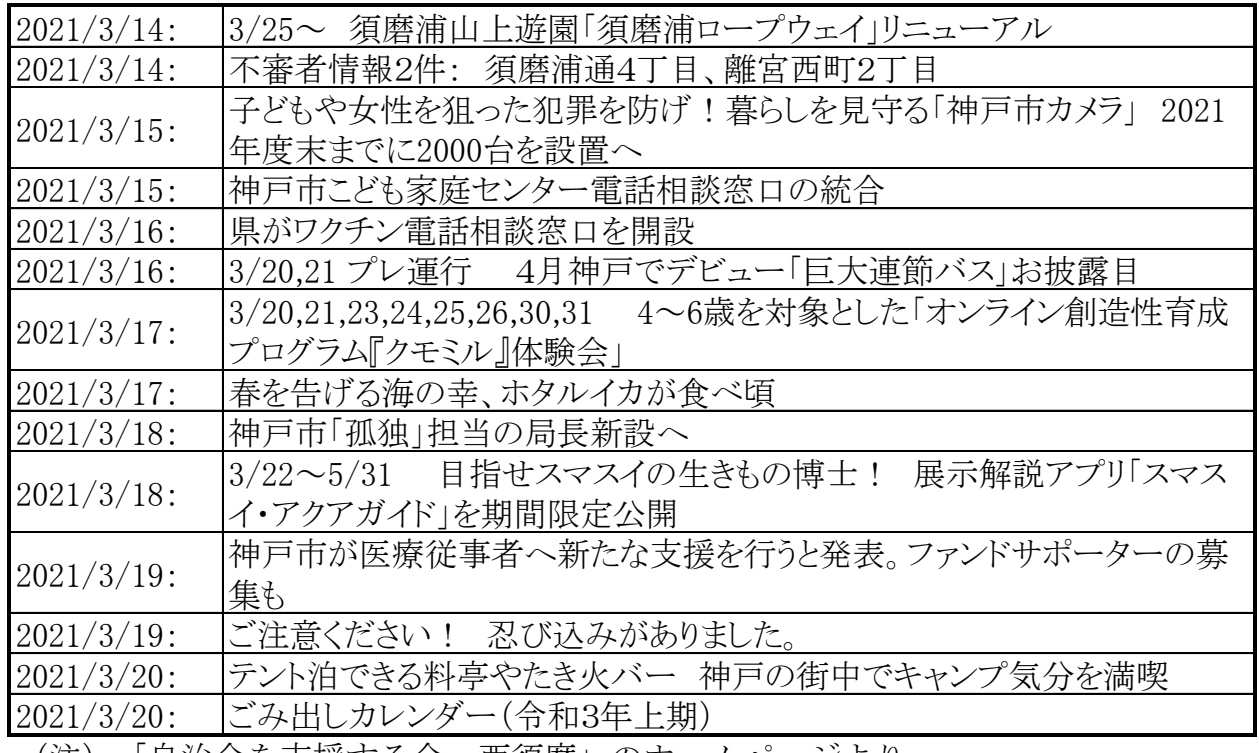

(注)「自治会を支援する会・西須磨」のホームページより

- 3.2. どのようにすれば、見ることができるか
- (1) 「最近の投稿」から 最近の4件が表示されます

 $\Gamma$ 

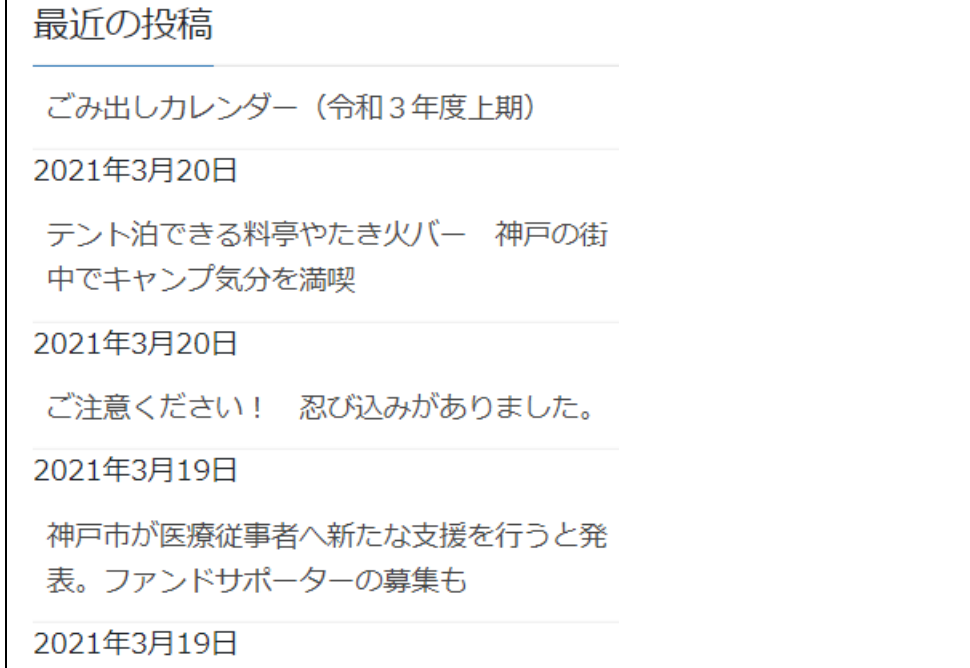

(2) 「アーカイブ」から 年月を指定して閲覧します

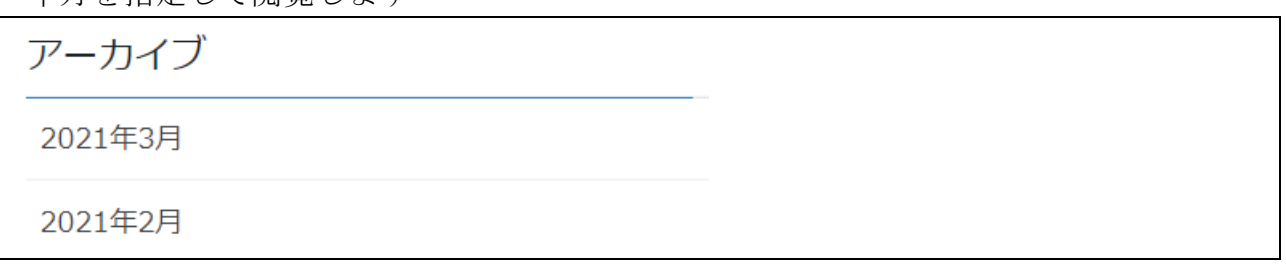

(3) 「アイキャッチ画像」から 想定する受信者から選択します

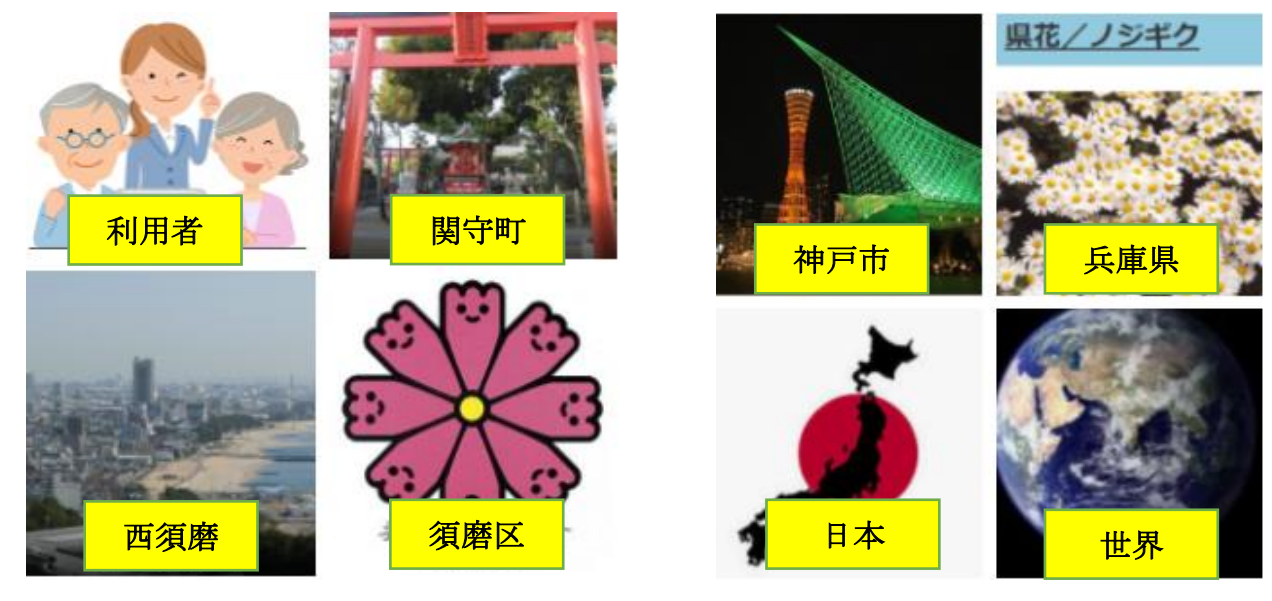

(4) 「カテゴリー」から

カテゴリーを指定して閲覧します

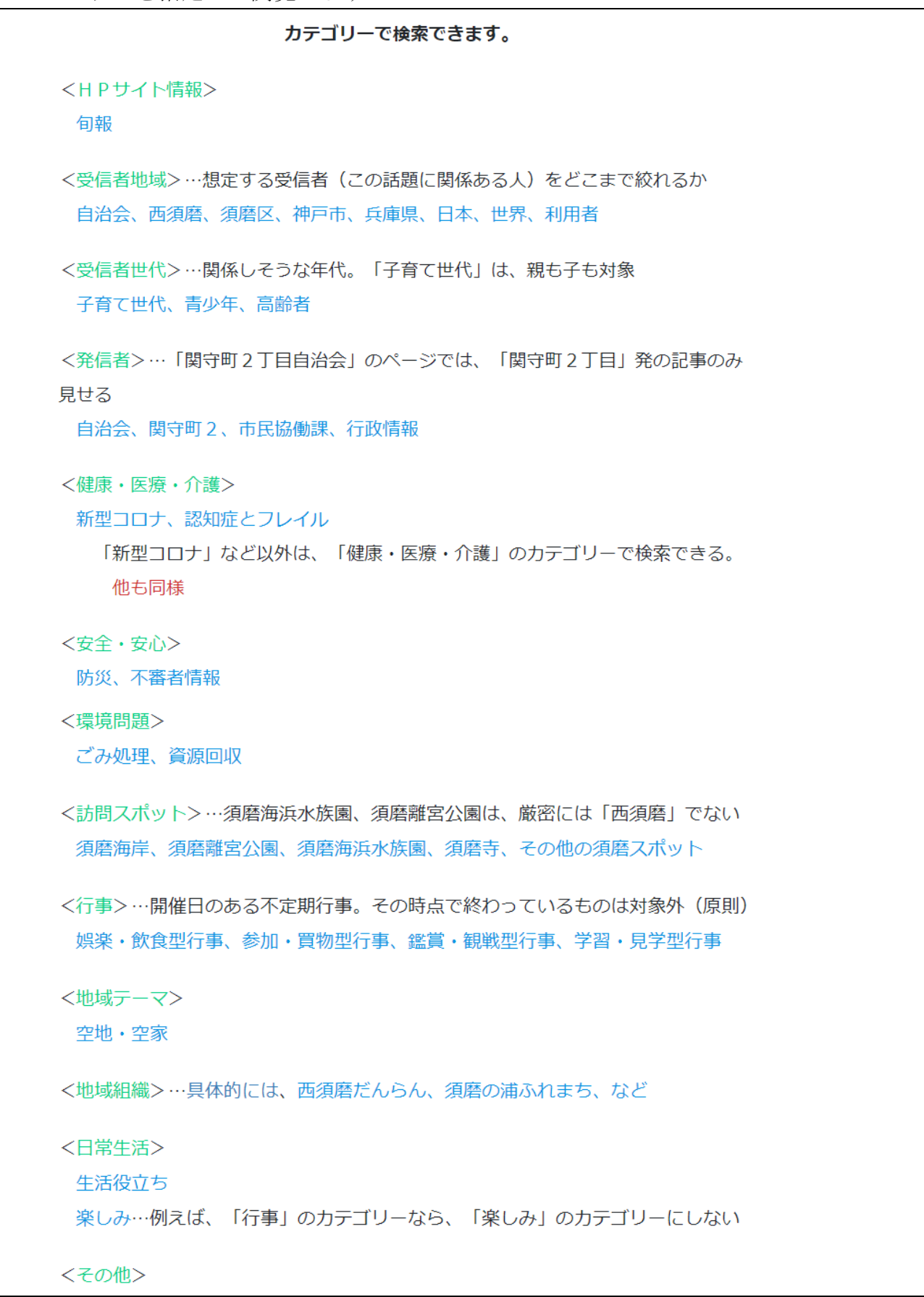